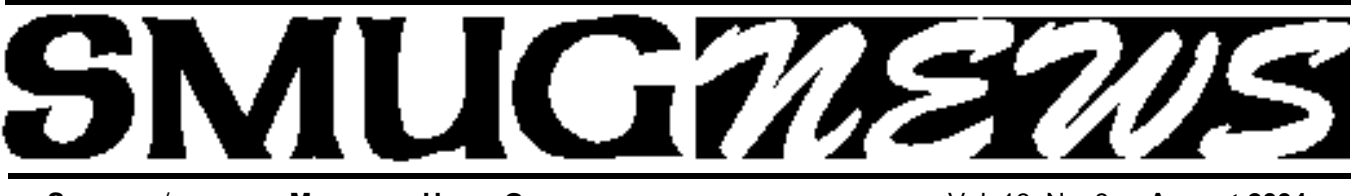

STANFORD/PALO ALTO MACINTOSH USERS GROUP NEWSLETTER Vol. 13 No. 8 · August 2004

## **Bill Atkinson Headlines the August 2 Meeting**

Bill Atkinson, a key member of the original Macintosh design team returns to SMUG on August 2 to reflect on his days at Apple and his current passion as a nature photographer.

Arguably as much as anyone, Bill Atkinson is responsible for the initial spectacular success of the Macintosh. It was he who pressed a reticent Steve Jobs to see the wonders hibernating over at Xerox Palo Alto Research Center. It was he who developed the graphics routines, QuickDraw, that formed the underpinnings of the Mac's revolutionary graphical user interface. And it was Bill Atkinson who created MacPaint, the first bitmapped graphics program, and later HyperCard, the user-friendly programming and datalinking tool that served as a model for today's ubiquitous Internet interface, the World Wide Web.

Since his days at Apple, Bill has combined his pioneering work in computer graphics with his love of nature photography. Advising printing companies, such as Epson, he has enhanced the color accuracy of their print outputs. The state of his digital art is reflected in his newly released book of digital photography, *Within the Stone*.

Join us for an evening of reminiscence, reflection, and cutting edge graphics in "My Life With Macintosh," a presentation by Apple legend Bill Atkinson.

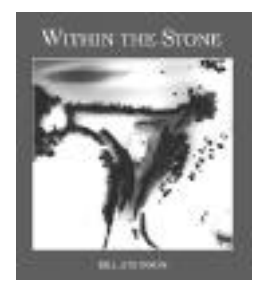

*Presentation begins at 7:30, to be followed by questions and a book signing. Autographed copies of the book can be purchased at the meeting for \$40.*

## **Bug Fixes on Memory Lane With Mac Historian Owen Linzmayer**

Author Owen Linzmayer has been chronicling the sagas at Apple Computer from its earliest days. His "Mac Bathroom Reader" was a marvelous collection of gold nuggets and arcane trivia that delighted Mac devotees new and old.

As denizens of Panofsky Auditorium, the mid 70s stumping grounds of the Homebrew Computer Club our mindset is filled with stories of "The Early Days." But can you cleanly separate the facts from the fiction? Truth from reality distortion?

How did Steve "discover" the Mac? Why was it nearly DOA? What saved it? What are the real stories behind Steve's "First Booting" and "Second Coming".

Owen Linzmayer will shed light on some of these issues in a free-flowing discussion at 7:00, "Macintosh: The Truth Behind the Mythology." Following the discussion and again at the end of the evening you can purchase a signed copy of his recent book, *Apple Confidential 2.0*. The price is \$20.

#### **Your Marching Orders: "Ten hut!" Tell all your friends about our August 2 Meeting. Have them RSVP at our phone number, 650-286-7539. Come early on the 2d to beat the crowds and wave the SMUG flag proudly. Q&A begins at 6:30 Owen Linzmayer truth serum at 7:00, and…. Bill Atkinson headlines at 7:40. See you there. "Dismissed"**

*Fred Balin Private First Class, SMUG Infantry*

## **IN THIS ISSUE**

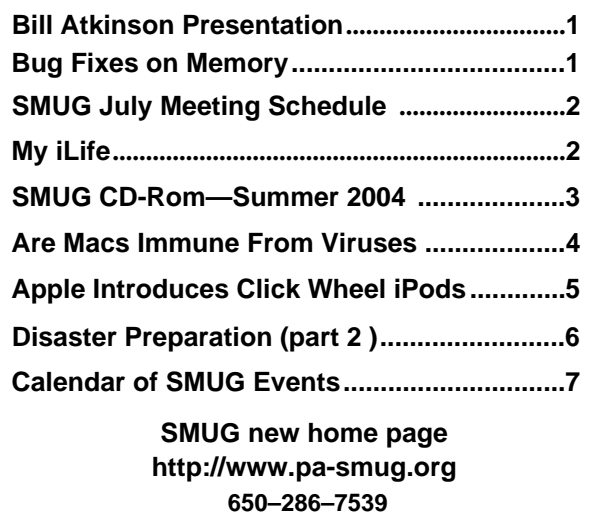

**SMUG Office** *P.O. Box 20132 Stanford CA, 94309 650 286-7539*

**WEB Site** http:/www.pa-smug.org

**Club Mailing List**   $s$ *mugusergroup@yahoogroups.com* 

#### **BOARD OF DIRECTORS**

**Frank Smith,** int. President **(**510) 477- 0969 *a q u a m a n 4 7 @ m a c . c o m*

**Tom Mathieu,** Director Treasurer (650) 494-7760  $t$ mathieu@pa-smug.org

**William Maxwell,** Director 650-937-3280 bmaxwell@mcom.com

**Jim Thornton** Director jimthornton@mac.com

**Steve Bellamy** Director (650) 854-5895 steve@leonead.com

**NON-BOARD OFFICER** Vice President/vacant

#### **COMMITTEES**

**Membership Ilana Braun,** Chair **(**650) 493-6197 ilanab@pa-smug.org

**Scott Spencer** Assistant smug \_ info@pobox.com

**NEWSLETTER Lorrie Bleiler,** Director Editor/Designer **(**650) 948-1400 phone /fax bleiler@pa-smug.org

**John Schipper,** Staff Writer **(**650) 493-8048

**John Kaufmann,** Distribution (650) 494-0703 grovejohn@sbcglobal.net

**Louis Bookbinder,** News and Tips booky@pa-smug.org

**SHAREWARE** Owen Saxton (650) 966-1775 ohsaxton@earthlink.net

**WEB SITE James W. Higgins**, Webmaster/Secretary Webmaster@pa-smug.org

## **Smug Contacts smug August 2 Meeting Schedule 6:30 - 9:30**

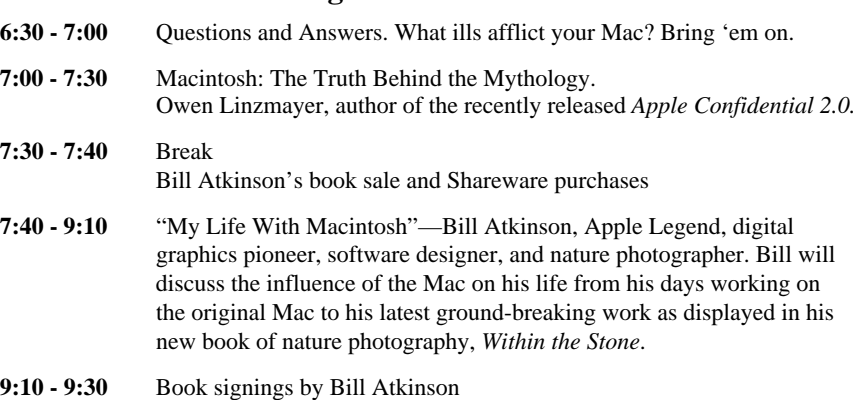

## *July Meeting Report*

### **The raffel was a hugh success everyone went home a winner.**

This raffle was about software. There were lots of goodies—some new, some classic, and some old. See pictures below for the enormous selection of software. We are planning on doing another one with hardware at a future meeting.

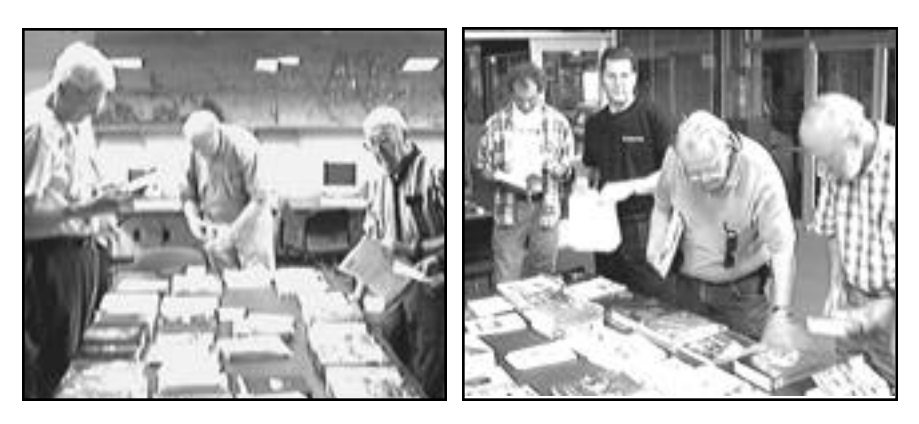

## **My iLife**

#### *by Frank Smith*

Chronologically it must have started with iMovie, but for me it was iPhoto that pulled me into the iLife. Steve Jobs declared that the iLife was here at MacWorld 2003 when Apple offered the bundle as an Apple software package. This past Mac World @ Moscone, Steve added Garage Band to the mix of iMovie, iPhoto, iDVD, and iTunes. What does all this really mean to Mac users?

Well it pushed me to switch from an SLR film camera to a digital camera so I could take advantage of iPhoto. I now use my Sony DSC-F717 and view and store in iPhoto. In the beginning I regularly plugged to my PowerBook to import and then erase my memory stick. Recently this workflow was modified to use an iPod as intermediate storage.

Yes, more gadgets to use and store, but maybe not. Now instead of the PowerBook and accessories in a backpack, I condense everything necessary into one smaller camera bag.

How you ask? Simple use the iPod as an image storage device. One more small thing was required, something to read memory media into the iPod. In this case I

## **SMUG SUMMER CD-ROM**

**NEW CONTENTS Audio & Music** ByteController 0.5 Stave Jobs 2.0.2

#### **Comm**

Adium X 0.60 Mail Scripts 2.2.2 Safari Extender 1.3.6 Sogudi 0.4.3b Speed Download 2.3.5

#### **Design & Graphics**

FontFX7 1.0 Lunar Cell 1.5 (Cbn) PhotoInfo 1.04 SolarCell 1.5 (Cbn)

#### **Development**

Fink 0.7.0 Jurtle 1.6

#### **Fun and Games**

BoXiKoN 1.2.4 JewelToy 1.3.1 Nanosaur 2 Demo Phoenix Ball 1.0 Retro Arcade 1.0

#### **Interface**

Ansel Adams Screen Saver 2.0 (Cls) Ansel Adams Screen Saver X 2.0 Camera Helper 1.1.1 Compost 1.1.1 CopyPaste Lite 1.0.1 Dock-it 2.0 FavoritesBar 1.0.2b Folder Contents CM 1.0.5 Holding Pattern 1.0 HotApp 1.8.2 KeyCue 1.0 Path Finder 3.2.1

#### **Kitchen Sink**

59-8 a5 Alarm Clock S.E. 3.1.2 Diabetes Tracker 1.3 EarthBrowser 2.0.2 Fish 0.98 Meteorologist 1.4.0b Spendthrift 614a US Constitution&GovernmentQuizzer6.0(Cls) US Constitution & Government Quizzer X 6.0

#### **Multimedia**

darken / brighten 1.1 DiapOPict 3.1.6 Edge Detect 1.1 EvoCam 3.4 ImageBrowser 1.2 MMT\_EZ 1.0 motion detect 1.2.0

Picture Namer 1.4 Screen Movie Recorder 1.8 Simple Image Browser 2.1.1

#### **Productivity**

inkBook 1.1 moEnvelopes 0.6.1 Project Timer Lite 1.0b4 Menu Calendar 2.0b2 Pads X 1.3.1 Snail Mail 0.5.1 SubEthaEdit 2.0.1

#### **Utilities**

AddressService 1.0 Control Freak 1.2 Dent du Midi 0.9 Doublet Scan 10.1.5 DVD Juggler 1.1 Duplicate Catcher 1.2.1 Eudora Mailbox Cleaner 3.4 Eudora vCard Export 1.2.4 iHook 1.0.2 Image Info Toolkit 1.5 iPhoto Diet 2.1.6 iPhoto Extractor 2.0b4 iPulse 2.0.2 KeepAnEye 1.7 MacJanitor 1.2.1 mediaRECOVER 2.0.5 Netflix Freak 1.2.2 Peek-a-boo 2.0 Pod2Go 0.7.3 Ringtone Converter 4.4.3 (Cls) Ringtone Converter X 4.4.3 Robs iPod Exporter 1.0 The Serial Keeper 3.2.3 The Serial Keeper X 3.2.3 Watch It 0.4.1 XBit 1.0b14

#### STOCK CONTENTS

**Graphics** GIFBuilder for OSX 1.0 GifBuilder 1.0 (Cls) Goldberg X 2.4 Goldberg 2.4 (Cls) GraphicConverter X 5.2 \* GraphicConverter 5.2 (Cls) \* Jade 1.2 (Cls)

#### **Internet**

AOL Instant Messenger 4.7 (Cbn) Better Telnet 2.0b4 (Cls) Camino 0.8 \* Eudora X 6.1.1 \* Eudora 6.1.1 (Cls) \* Fetch 4.0.3 Firefox 0.9 \* iCab X 2.9.8 \*

iCab 2.9.8 (Cls) \* Interarchy 7.1.1 \* Interarchy 6.3 (Cls) Internet Explorer X 5.2.3 Internet Explorer 5.1.7 (Cls) MacSSH 2.1fc3 (Cls) Mozilla X 1.8a1 \* Mozilla 1.2.1 (Cls) MT-NewsWatcher X 3.4 MT-NewsWatcher 3.1 (Cls) Netscape X 7.1 Netscape Communicator? 7.0.2 (Cls) Netscape MRJ Plugin X 1.0.1 Netscape MRJ Plugin 1.0b5 (Cls) Niftytelnet SSH 1.1r3 (Cls) OmniWeb 5.0b8 \* Opera 7.51 \* Opera 6.03 (Cbn) Outlook Express 5.0.3 (Cls) RealOne Player 9.0 RealPlayer 8 6.0 (Cls) Thunderbird 0.7 \* Windows Media Player X 9 Windows Media Player 7.1.3 (Cls)

#### **Others**

BBEdit Lite 6.1.2 (Cls & Cbn) BBTidy 1.0b10 DarkSide of the Mac 5.0.6 (Cls) Extension Overload 5.9.9 (Cls) MacTracker X 2.1.1 MacTracker 2.1.1 (Cls) Mariner LE 3.1.4 (Cls) MP3 Rage 5.8.1 (Cbn) \* SoundApp 2.7.3 (Cls) SoundJam MP Free 2.5.3 (Cls) Tex-Edit Plus X 4.7 \* Tex-Edit Plus 4.1.3 (Cls) textSOAP 4.0 \*

#### **Utilities**

Adobe Reader 6.0.2 \* Acrobat Reader 5.1 (Cbn) ADBProbe 1.0.3 (Cls) Aladdin DropStuff 6.0.1 Aladdin Expander? 6.0.1 Andrew's Disk Copy Scripts 2.1.1 AntiWordService 2.0.1 Default Folder X 1.9.4 \* Default Folder 3.1.5 (Cls) FinderPop 1.9.2 (Cls) PopChar Lite 2.7.2 (Cls) PrintToPDF 2.4.4 (Cls) SCSIProbe 5.2 (Cls) ShrinkWrap? 2.1 (Cls) Sleeper 3.5 (Cls) Snitch 2.6.7b2 (Cls) TechTool Lite 3.0.4 (Cls) TinkerTool 3.2.1

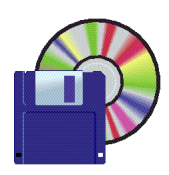

## **Shareware News Demo ITEMS—next Month**

There will be no shareware for this month, because of the special program. Next month the shareware people will return with their presentation. So, in this space now we have an interesting article from the President of Sacramento MacNexis Mug.

## **Are Macs Immune From Viruses?**

#### *by David Badovinac*

Over the years, I have heard it said that the Mac is "immune" to viruses. After recent virus attacks hammered the Windows world, many Mac owners felt like gloating. I can imagine them saying something like this: I didn't get this virus because I have a Mac. In fact, I never get viruses. Never have! Never will! And then they go on to add: That's because Mac software is simply better than Windows software. So there.

However, such gloating in front of a PC owner usually elicits the following retort: The reason you don't get viruses is because so few people use Macs. In fact, hackers think Macs are so marginal they don't even bother with figuring out ways to break into them or infect them with viruses. If 95% of the world used a Mac, you can bet they would catch viruses all the time.

There is some truth in both of these arguments. Yes, there are 20 million or so Apple users out there, but they don't represent a big target when compared to the huge number of Windows users. If a malicious hacker wants to surreptitiously install password-sniffing software to harvest bank-account info, they will probably attack the larger target.

At the same time, Mac OS 9 software was to some degree less open to virus infection. Traditionally, the Mac system has been far more compartmentalized than their Windows counterparts. It has always been harder to use a hole in a browser to access other parts of the Mac operating system.

Also, Macs use their own funky languages, such as the data-communications protocol, Apple Talk, or the scripting language–Applescript. That meant that hackers, seeking to write viruses for Macs, would have had to learn new coding skills which, invariably, were a bit more complicated than the paint-by-numbers Visual Basic, the favorite coding tool of virus writers.

Still, it's an exaggeration to say that the old Mac software was dramatically more secure than Windows on all fronts. Some of the same types of social-engineering attacks that enticed users to download software from infected e-mails could easily have affected Mac users on Mac OS 9. And back in the dark ages, when Macs still represented a larger percentage of personal computers, there actually were a handful of instances in which computers, there actually were a handful of instances in which Trojan Horse attacks were aimed at Apple products.

However, the whole game changed for Apple when it began the transition from OS 9's fairly unique operating system to the Unix-based Mac OS X. In doing so, Apple joined the Unix family of operating systems. This transition meant that any attack that was aimed at Unix machines could also affect Macs.

Over the years there have been plenty of virus and worm attacks that have been aimed at Unix machines. Although the experts admit that to date, they're unaware of any Mac OS X-specific virus or worm, one thing they all agree on is Mac OS X not immune to a potential attack. Unix-based operating systems have been compromised many times, and it's likely only a matter of time before someone steps up to the plate with a new Mac OS X virus or worm. In short, now that Apple has Unix under its hood, no one should rely on security through obscurity. The argument that Apple is safer because of its marginal place in the computer cosmos is simply no longer true.

Within the Unix family, however, Apple has an unique position. It's the only maker of Unix operating systems designed for people who don't even know what Unix means. Sure, there are plenty of tech-savvy Mac users. But there are also plenty who use Mac precisely because they don't want to have to learn anything more about technology than how to navigate graphical user interfaces.

Apple has to protect these people from all those bad things on the Internet, and must do so without requiring any of the technical know-how usually required for Unix computer security. This isn't as easy as it may sound. Microsoft attempted a similar feat by merging its Windows consumer code with its Windows server code [also known as Windows NT] and did a fairly poor job of it, judging by all the virus problems.

While it's still very early in the game [Mac OS X is only three years old] I think that Apple has actually done a pretty good job of protecting its unsuspecting user base. The recent SoBig and Mydoom "attacks" highlight a key difference between the Windows and Mac systems. [SoBig and MyDoom are high-profile "worms" which exploit security flaws and architectural shortcomings in the Windows operating systems and software applications. These worms only infect Windows machines].

The main difference is that Mac OS X comes with a default setting that requires the entry of a login name and password before any new software can be installed on a given computer. With this as a default, the Mac user never needs to worry

#### *(continued from page 4)*

about inadvertently opening an e-mail attachment and thereby installing virus software on his computer.

Most of the Windows users who have opened attachments in e-mail that contained the SoBig or Mydoom worms didn't understand that by simply opening that attachment they were allowing software to be installed and were thereby "infecting" their machine. However, with Mac OS X, any attempt to install software is obvious. Any piece of code that tries to install itself on a Mac, surreptitiously or not, will elicit the login and password prompt. It's the equivalent of a giant yellow caution sign appearing on the screen. It's a very simple feature that goes an incredibly long way towards securing the Mac from viruses.

Not everything in Mac OS X is secure. Experts have been finding a steady stream of so-called flaws in Mac OS X that have required a "Security Update". [In my opinion most of these flaws have been very esoteric]. However, Apple has been quick to provide fixes for these "bugs". And since Mac OS X's Automatic Software Update makes it painless for Mac users to download and install security updates, these "bugs" are never going to be easy for a hacker to exploit.

In conclusion, I think a little gloating may be justified; as to virus attacks coming through e-mail attachments [such as the SoBig or Mydoom virus], Apple's Mac OS X offers far better protection than Microsoft's Windows.

*Article courtesy of "Interface, the Magazine MacNexus - The Sacramento Macintosh Users Group"(April 2004 issue). David Badovinac is the author and also President of MacNexus MUG.*

.....................................

#### *My ilife* Continued from page 2

. . . . . . . . . .

chose the Belkin card reader not the only choice now, but it was available when I needed it and it has worked well.

Nineteen days traveling through Spain and 33 "rolls" of images. A similar trip using a film camera yielded 36 rolls of film that had to be developed before viewing back home several weeks later. Now I could view the images in the camera and then store the edits on the iPod. Intensive areas of interest now could be photographed with no thought of running out of film. As I filled the memory sticks up, I simply read one into the iPod as I continued to shoot with the other. Transferring 128 MB took about 4 to 5 minutes. Slower than using a film camera perhaps, but I could still shoot more as the reader uploaded into the iPod. Naturally the iPod also provided my music when not being used as a photo depository.

Recently I've begun to play with iMovie and iDVD, but we'll save that for another installment. Let's hear from you and your adventures in the iLife.

#### **Apple Introduces Click Wheel iPods**

*by Jeff Carlson <jeffc@tidbits.com>*

Apple revamped its iPod lineup today, making the portable music player more attractive to music lovers. Although still based on the basic white iPod design, the new model incorporates a "click wheel," the innovative controller introduced with the iPod mini (see "iPod mini Joins Successful Music Player Line"). The four touch-sensitive buttons found above the scroll wheel on the previous iPod line are gone, replaced by the capability to press the edges of the scroll wheel to play, rewind, fast-forward, or access menus.

#### **<http://www.apple.com/ipod/> <http://www.apple.com/ipodmini/> <http://db.tidbits.com/getbits.acgi?tbart=07494>**

The new iPod is also a millimeter thinner than previous models. Perhaps more exciting is Apple's claim that the new models can get up to 12 hours of playback time before the battery needs recharging.

#### **<http://www.apple.com/ipod/specs.html>**

The software for the Click Wheel iPods has changed a bit, too. A new top-level menu item called Music is the portal to your tunes. Apple has also moved the Shuffle Songs option to the top level for easy access, and you can now store multiple On-The-Go playlists. For fans of audio books, the iPod software can playback at different speeds (without sounding unintelligible). Apple has also released iPod Updater 2004- 07-15, which includes iPod Software 3.0 for the Click Wheel iPod; iPod Software 1.1 for the iPod mini; iPod Software 2.2 for third-generation iPods with the dock connector; and iPod Software 1.4 for previous iPod models. (Note that the software for all models prior to the Click WheeliPods hasn't changed since the last updates released for them.)

#### **<http://www.apple.com/ipod/download/>**

The new iPods come in two configurations. A 20 GB version, for \$300, weighs 5.6 ounces (159 grams) and includes earbud earphones,an AC adapter, a FireWire cable, and a USB 2.0 cable (the latter was previously available separately). For \$400, the 40 GB model weighs 6.2 ounces (176 grams) and also includes an iPod Dock. Both prices reflect \$100 off of similarly configured third-generation models. Both configurations are available now.

In related news, HP announced that it would release its HPbranded iPods, based on the new design, in September.

#### **<http://www.apple.com/pr/library/2004/jul/19ipod.html>**

*(end)*

## *Continued from last month* **Disaster Preparation: A Revision**

*by Fred Balin* 

- One or more FireWire ports is standard on all Macs made in the past few years. Firewire has a maximum theoretical throughput of 50 megabytes per second (FireWire 400) or 100 megabytes per second (FireWire 800).In the real world, your backup through put speeds will be lower, but you can reasonably expect them to be several hundred megabytes per minute with a directFireWire connection.
- Equally important, restoring data is much easier from hard drives than from tape. All data on tape is stored as the equivalent of one huge file spread across the tape. Retrospect refers to this as a backup set. To
- New hot-swappable FireWire hard-drive enclosures from companies such as Granite Digital enable you to physically remove the enclosed hard drive and swap it with another one, thereby emulating a rotating backup that you can do with a tape drive. My pref ered Granite enclosure also sports a built-in "SMART" dis play that monitors the health of the enclosed drive.

#### **SO HERE IS MY CURRENT RECOMMENDATION.**

- Use FireWire hard drives for backup storage.
- If affordable, purchase a Granite hop-swappable case, a second hard drive tray, a padded carrying case (\$338 total) and a least two large ATA hard drives (say, 200 GB, at about \$140 ea).

If this not in your budget, then go for a single, large, pre-built, FireWire drive and enclosure, such as those made by LaCie.

• As before, I recommend the use of Retrospect for backup software. The are other players in the game, and some have products that are easier to use. [They Dot Mac account;Prosoft's Data Backup; La Cie's SilverKeeper, which comes with their hard drives, the excellent OS X shareware Carbon Copy Cloner, and synchronization tools from Qdea.

However, despite its longer learning curve, Retrospect is still my choice. It has the most features, longest experience, and enables backups of both Macs and PCs over the network. Another important difference is that Retrospect enables incremental backups (where prior versions of files are retained) in addition to Finder accessible "duplicates" or "clones" that the other products provide. For my clients, I generally set up both types, Retrospect incremental file backup sets and duplicates onto the same large Firewire hard drive.

Retrospect is now at version 6. It has been updated for Mac OS X v 10.3 (Panther), and the Desktop edition enables backing up of three machines over a network. One machine acts as the "sever", the other (Macs and/or PCs) are "clients." Price via club Mac is under \$100. Additional clients can be added at about \$22 per client.

In addition to automated Retrospect backups to FireWire drives, and especially, if you do not swap drives and take one off-site, I recommend periodic burning of key data to DVD-R, the 4.2 gigabyte discs that Apple introduced with the SuperDrive.

For most efficient results, connect your Firewire backup drive to a Mac that also has a SuperDrive. Then the data duplicated to the hard drive is connected to the same Mac as the burner, making it easier to access and quicker to burn. If you don't have or can't afford a SuperDriveequipped Mac, use any Mac with two FireWire ports and purchase an external DVD-Burner. LaCie's costs about \$230 and includes a copy of Toast Titanium. Toast will significantly decrease the time required to burn optical media as compared to using Apple's free built-in diskburning software.

That's it for now, but remember, as Sergeant Phil Esterhaus said at the end of roll call in the 80s police show "Hill Street Blues,"

#### **"Let's be careful out there."**

## *- - - IMPORTANT READ-ME - - -* **Security and You**

To pass through the security gate on **August 2** you will need:

**• To be on our list of members**

If your membership has lapsed, send me an email by Saturday, **July 31**

- *aquaman47@mac.com*, to tell me you plan to attend
- **(Of course, err, um, don't forget to pay your dues at the meeting)**

**AND !!!** *Be prepared to show a photo ID at the gate.* All guests are welcome as always, but you or they must email me by **July 31** so they can be on the list of attendees to be submitted to SLAC security.

Thanks for your cooperation.

*-Frank Smith*

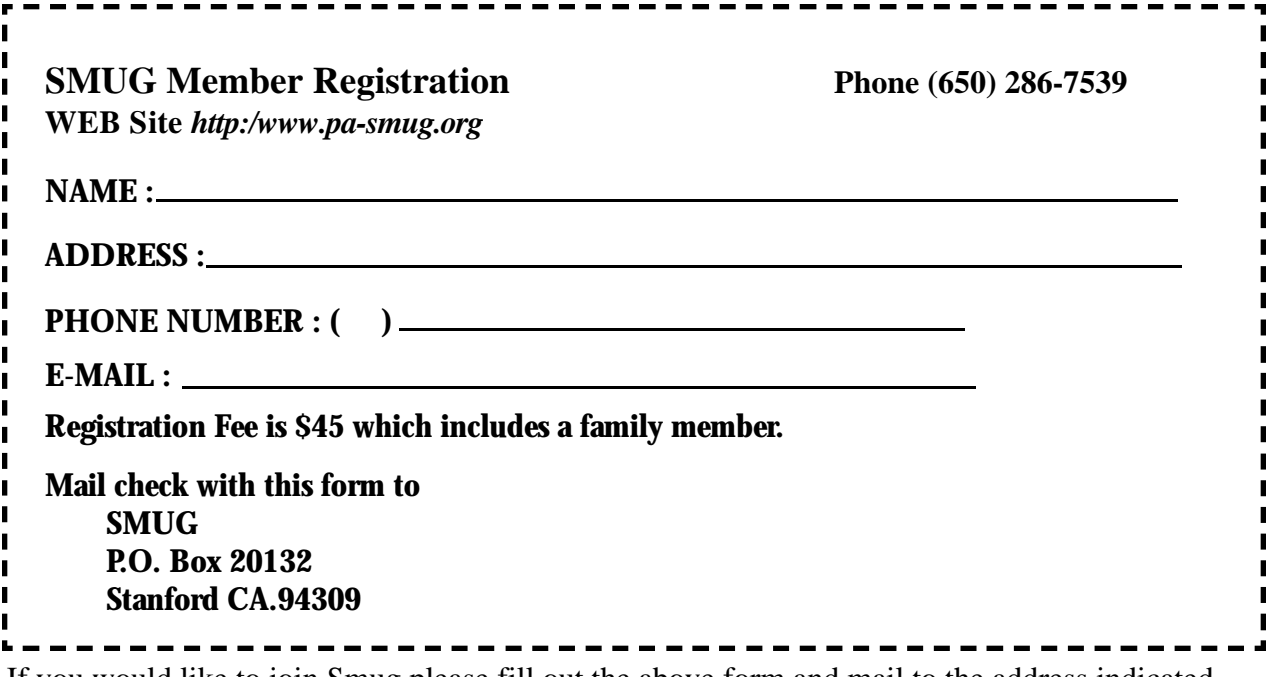

If you would like to join Smug please fill out the above form and mail to the address indicated. Please check out our website for more information or call if you have any questions.

## **Calendar of EVents**

#### **Monday, August 2**

**General Meeting: Panofsky Auditorium**, Stanford Linear Accelerator Center (SLAC), 2575 Sand Hill Road, Menlo Park.

**Shareware Team meeting** at Owen Saxton's house, 1442 San Marcos Circle, Mt. View. Meeting starts at 7:15 pm. *(See page 2 for Owen's phone number and E-mail address).*

**Tuesday, August 10** Board of Directors meets at 6:45 pm Harmony Bakery, 299 California Ave. Palo Alto.

#### **Friday, August 14**

DEADLINE for Newsletter articles and Calendar items to be submitted by email to **bleiler@pa-smug.com**

## **August 2004**

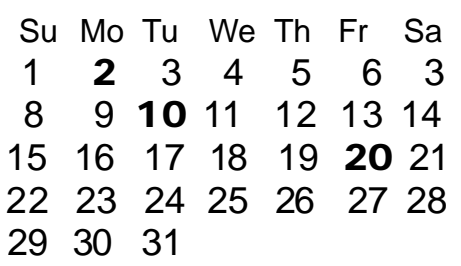

## **september 2004**

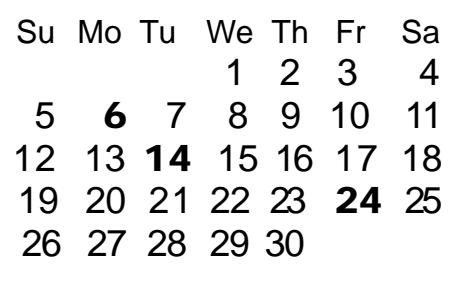

We thought the above calendars would be helpful for those people who don't have E-mail. This is the projection for the upcoming meeting dates.

# **SMUG**

**S**TANFORD/PALO ALTO **MACINTOSH U**SER **G**ROUP

**P.O. Box 20132 Stanford, CA 94309-20132 (650) 286-7539 http://www.pa-smug.org**

> **NEXT MEETING Monday August 2, 2004 in Panofsky Auditorium**

#### **Bill Atkinson will be our presenter.**

*The topic will be"My Life with Macintosh". Bill will also be talking about his newly released photo book, "Within the Stone".* 

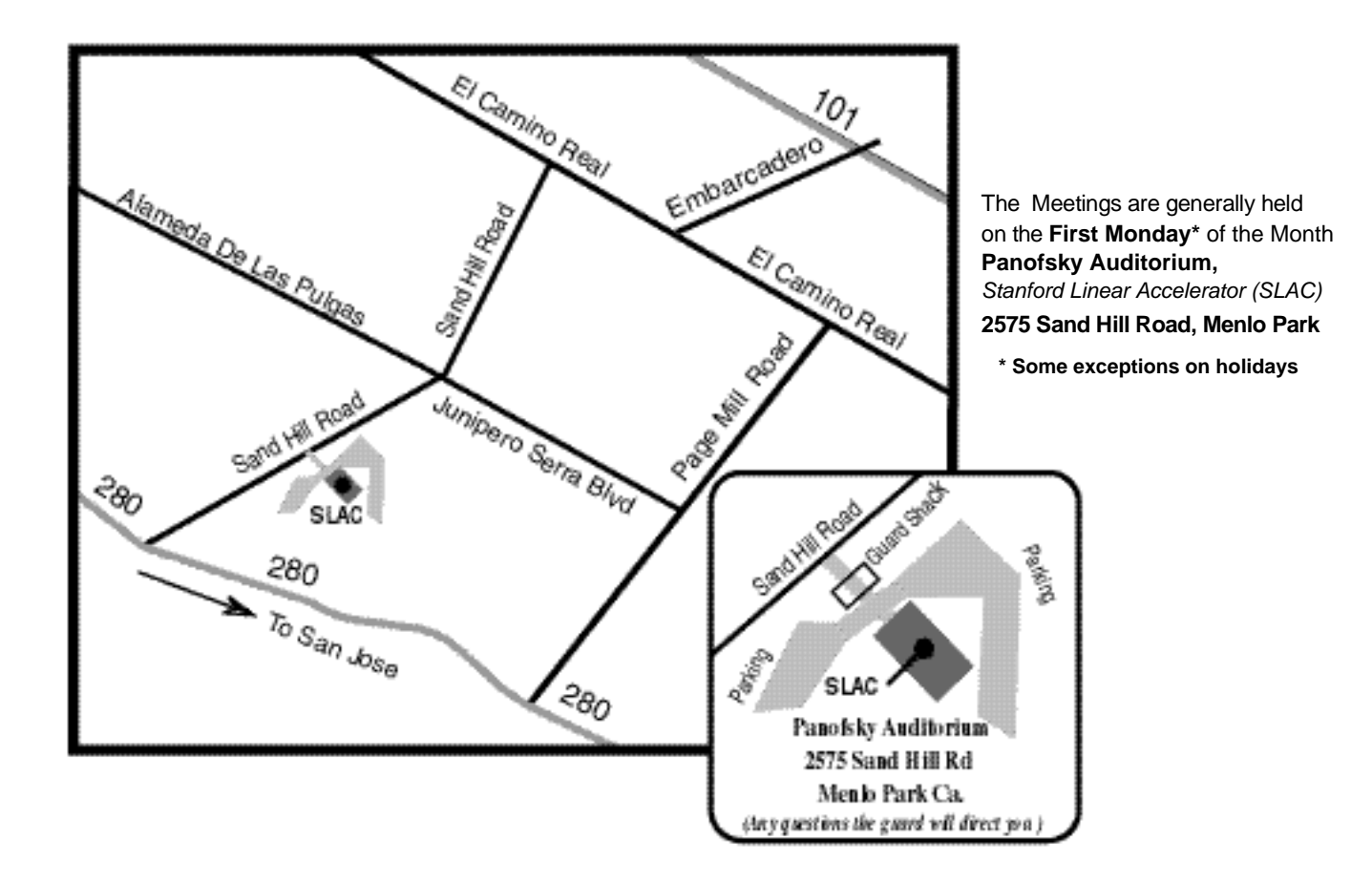